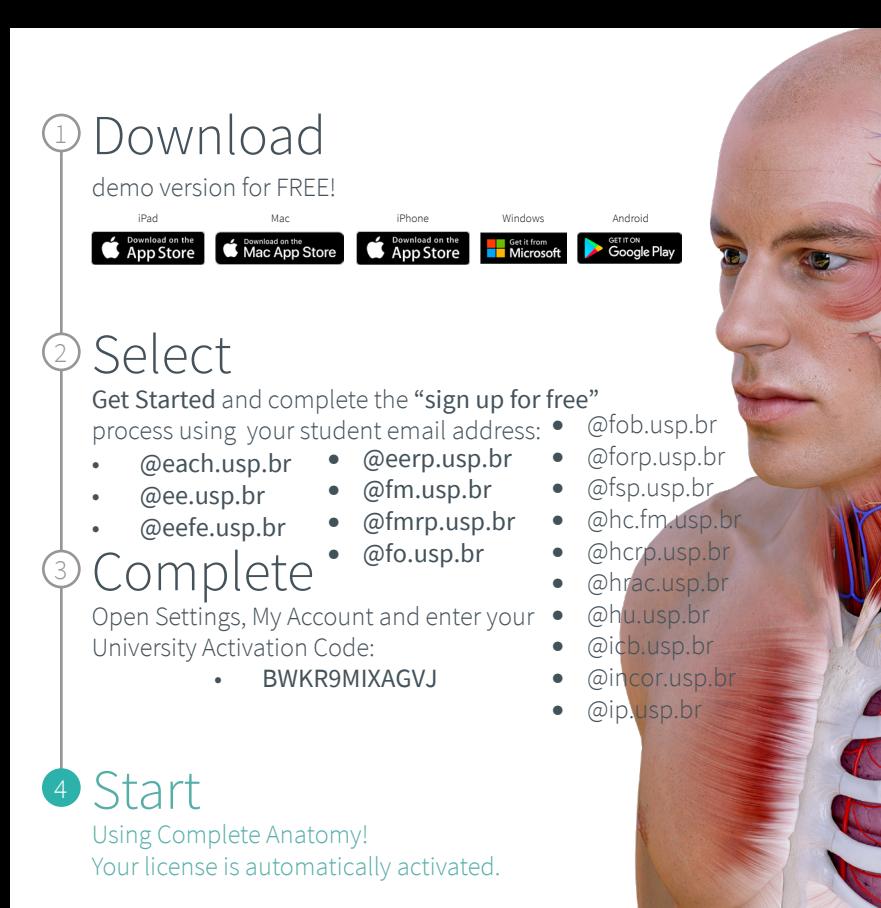

Complete **Anatomy**

anatomy learning

students.

Discover a world of anatomy in spectacular 3D and manipulate the model to create your own in-app content. Our cloud platform provides an easy way to share with other

**MAMEDICAL** from ELSEVIER

Student Plus for

Transform your

 $\tilde{\tilde{\mathsf{Q}}}$ 

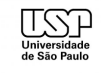

Need Technical Support? Contact 3D4Medical at **info@3d4medical.com**